### The E-label information

To access the e-label information, in the device,

Choose: Settings > About phone > Authentication information

### Detailed as follows:

Scroll through the menu to find and select Settings

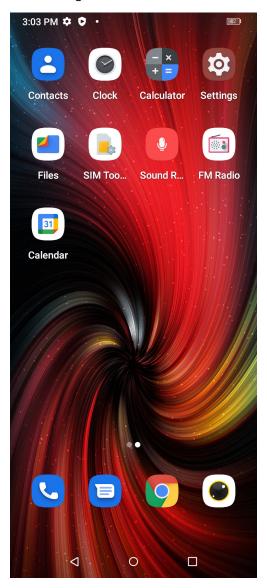

### Scroll down in Settings to find and select About phone

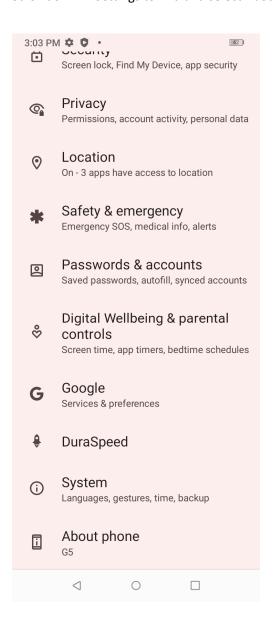

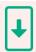

## System updates

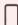

Device name G5

Version information Baseband, kernel version

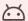

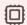

Android version 12

**CPU** UMS9230

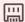

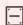

Running memory 8.0 GB

Storage Available:116 GB Total:128 GB

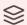

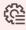

Model G5

Configuration name

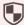

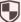

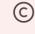

Authentication information Authentication information

Legal information User use agreement, Privacy policy

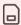

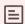

SIM SIM1:Not available SIM2:Not available Status IMEI,IP address

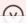

# Regulatory labels

### Europe&UK

Certification No.:XXXXXXXX DIRECTIVE 2014/53/EU EU TYPE EXAMINATION CERTIFICATE NOTIFIED BODY: 1313 Attestation Number:XXXXXXXXXXXXXXXXXX

(€ ፮ 路

US

FCC ID: 2ATZ4-G5AC

Japan

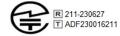

電波法により5.2GHz帯(W52) の屋外利用は禁止されています

警告: 航空機内での使用については 航空会社の指示に従ってください

### Canada

IC: 26074-G5AC HVIN: G2239U-UF-V3GG TAC Identifier: XXXXXXX Certification No.: 26074-G5AC